#### **Automatic Hybrid MPI+OpenMP Code Generation**

#### **Khaled Hamidouche, Joel Falcou**

<span id="page-0-0"></span>05/17/2011 LRI, University Paris Sud XI

# Disclaimer There is actually **no** Boost.Proto in this presentation

### **The March of Hybrid Parallelism**

### **What's up on the HPC planet ?**

- Machines are becoming more and more hybrids
- HPC Top500 : 80% of clusters of multicores
- HPC Top10 : multicores + GPGPUs or Cell Processors
- <span id="page-2-0"></span>Most modern desktop computer are small HPC nodes

### **The March of Hybrid Parallelism**

#### **What's up on the HPC planet ?**

- Machines are becoming more and more hybrids
- HPC Top500 : 80% of clusters of multicores
- HPC Top10 : multicores + GPGPUs or Cell Processors
- Most modern desktop computer are small HPC nodes

### **So is the free lunch free again ?**

- Difficulties scale changed
- Combining all these new toys become increasingly complex
- Does having more mean it obviously goes faster ?

**What happens in the literature ?**

#### **What happens in the literature ?**

Performance improvement using MPI and OpenMP

#### **What happens in the literature ?**

- Performance improvement using MPI and OpenMP
- Poor performance adding OpenMP to MPI programs

#### **What happens in the literature ?**

- Performance improvement using MPI and OpenMP
- Poor performance adding OpenMP to MPI programs

### **Hybrid programming is a complex problem**

- Architecture: network bandwith, number of cores, type of accelerators ...
- Application: Communication computation ratio, problem size ...
- Programming model: MPI, MPI+OpenMP, MPI+CUDA, OpenMP+CUDA, MPI+OpenMP+CUDA, oh my ...

### **Purpose of this talk**

#### **Our Objectives**

- Find a way to simplify this mess
- Can we find a decent programming model for this ?

### **Our Work**

- A library for hybrid programming
- A tool to help in configuration exploration
- All using Boost of course

**[Introduction](#page-2-0) [High Level Programming Models](#page-9-0) [BSP++](#page-20-0) [Applications](#page-41-0) [Conclusion](#page-56-0)**

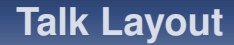

### **[Introduction](#page-2-0)**

### **[High Level Programming Models](#page-9-0)**

#### **[BSP++](#page-20-0)**

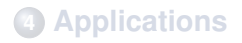

#### **[Conclusion](#page-56-0)**

<span id="page-9-0"></span>[Boost'Con 2011](#page-0-0) 6/42

### **Programming Tools and Models**

#### **Message Passing Interface (MPI)**

- Run multiple process across distributed nodes
- Process use **Message** to communicate
- Provides a set of ready-to-use communications primitives

#### **OpenMP**

- Standard language extension for shared memory system
- Parallelism is expressed as **parallel sections** using #pragma
- Provides functions for threads handling and synchronization

### **Higher Level Models**

#### **What do we need**

- Architecture asbtraction
- Performances estimation
- Easy to use for the end user

### **Higher Level Models**

#### **What do we need**

- Architecture asbtraction
- Performances estimation
- Easy to use for the end user

#### **What's available ?**

- Stream processing
- **Parallel Skeletons**
- Bulk Synchronous Parallelism

### **Higher Level Models**

#### **What do we need**

- Architecture asbtraction
- Performances estimation
- Easy to use for the end user

#### **What's available ?**

- Stream processing
- **Parallel Skeletons**
- Bulk Synchronous Parallelism

### **Bulk Synchronous Parallelism**

### **Origin**

- Proposed by L. Valiant in 1990
- Present a constrained form of parallelism
- Bridge the gap between machine and programs

### **Principles**

- A Machine Model
- A Cost Model
- A Programming Model

## **BSP Machine Model**

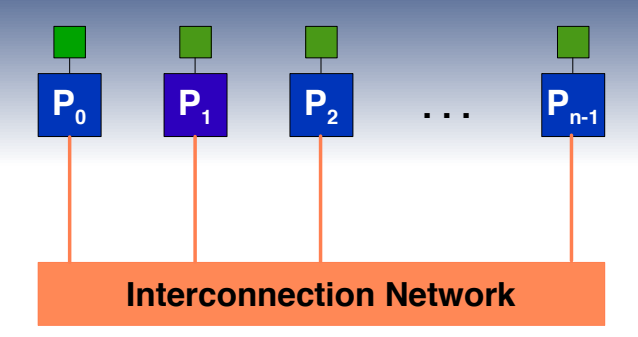

### **Definition**

- Multiple Computing units : local memory + processor
- One all-to-all interconnection network
- A global barrier mechanism

## **BSP Programming Model**

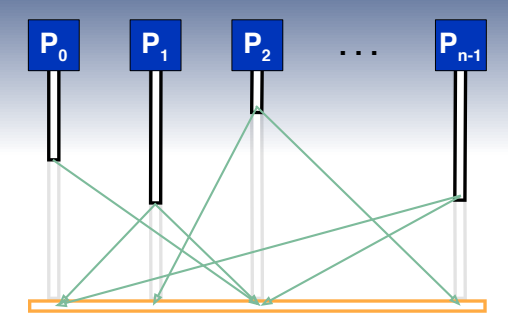

#### **Definition of a Super-Step**

- An asynchronous computation step
- A all-to-all communication step
- A global barrier

### **BSP Cost Model**

### **Definition**

- *W<sup>i</sup>* : computation time on processor *i*
- *h* : amount of bytes to transfer
- *g* : network throughput
- *L* : Time for performing a barrier

#### **Cost of one super-step**

$$
\Omega = \max W_i + h \times g + L
$$

[Boost'Con 2011](#page-0-0) 12 / 42

## **Existing BSP Library**

#### **Oxford BSPLib [Hill:96]**

- C based
- Rely on low-level shared memory runtime
- Provides 20+ primitives for communications over different medium

### **BSML [Gava:09]**

- Functionnal implementation of BSP in Caml
- Notion of parallel 'vector'
- Two communications + one synchronization primitives
- Provides an extended syntax for BSP construct in ML

### **Why BSP ?**

#### **BSP Pros and Cons**

- **Straightforward** Seq of Par programming model
- Hybrid programming support with a black-box approach
- Limited support for task parallelism
- Barrier costs impact programm structure

#### **Our Plans**

- Provide a BSP like library for parallel programming
- Provide a tool for BSP application description
- Use BSP cost Model to explore configuration space

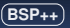

### **Talk Layout**

**2 [High Level Programming Models](#page-9-0)**

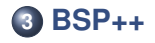

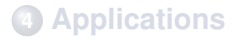

**5 [Conclusion](#page-56-0)**

<span id="page-20-0"></span>[Boost'Con 2011](#page-0-0) 15 / 42

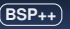

### **BSML primitives**

#### **Distributed Vector**

A BSP distributed vector is a vector where each element lives on a different BSP node

- «v» : build a vector from value or a function *v*
- $\bullet$   $s_{\rm V}$  : access to the local vector element
- A parallel vector of type 'a has type *par' a*

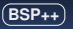

### **BSML primitives**

#### **The proj function**

- Replicates a parallel vector around all BSP nodes
- *Prototype: proj : par 'a– > par (int− >' a)*

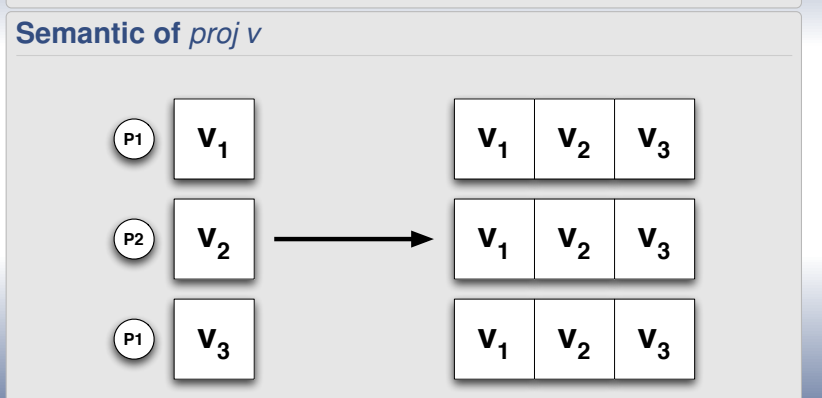

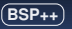

### **BSML primitives**

#### **The put function**

- Generic all-to-all communications function
- *Prototype: put : par (int − > 'a) − > par (int − > 'a)*

#### **Semantic of** *put vf*

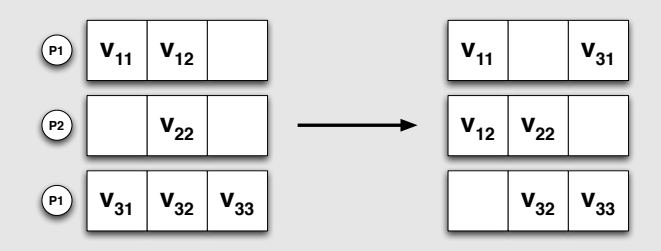

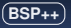

### **A sample BSML Code**

#### **BSML Inner Product**

```
let inner product v =let local = << Array.fold_left (+.) (Array.map2 (*.) $v$ $v$) >>
   in let gathered = proj local
      in Array.fold left (+) (Array.make gathered nprocs) ;;
```
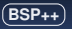

### **A sample BSML Code**

#### **BSML Inner Product**

```
let inner product v =let local = << Array.fold_left (+.) (Array.map2 (*.) $v$ $v$) >>
    in let gathered = proj local
      in Array.fold left (+.) (Array.make gathered nprocs) ;;
```
#### **How does it works**

- Build a distributed vector from *v*[*i*] 2 in parallel
- Exchange partial results with all nodes
- **•** Perform a final reduction

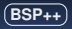

### **From BSML to BSP++**

### **Why looking at BSML**

- Provides a compact and abstract interface
- BSML likes playing with lambda and so do we

#### **The Plan**

- Implement BSML interface and abstraction ic C++
- Try to work on the functionnal side to limit errors
- $\bullet$  Try to play nice with C++ functionnal idioms

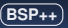

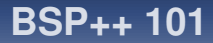

#### **Main Program Structure**

- Managed main handles parallel runtime
- Everything in a BSP programm is parallel

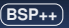

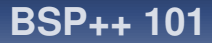

#### **Main Program Structure**

- Managed main handles parallel runtime
- Everything in a BSP programm is parallel

### **Example**

```
#include <bsppp/bsppp.hpp>
int bsp_main( int argc, char const* argv[] )
{
   // Starting from here, everythign is parallel
}
```
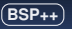

#### **Parallel vector : par<T>**

- par<T> is a BSP distributed T
- Constructible from values, functions and ranges

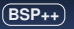

#### **Parallel vector : par<T>**

- par<T> is a BSP distributed T
- Constructible from values, functions and ranges

#### **par<T> Interface**

```
// distributed default construction
par<T> p;
// distributed replication
T v;
\text{par} <T> \text{p} = \text{v};
// distributed initialization from a Callable Object
T foo(std::size_t pid);
\text{par} <T> \text{p} = \text{foo};
```
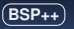

#### **Parallel vector : par<T>**

- par<T> is a BSP distributed T
- Constructible from values, functions and ranges

#### **par<T> Interface**

```
// Access to local value
par<T> p;
T \times = \star p;// Envelope behavior
par< vector<T> > p;
p->resize(n);
```
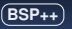

#### **The proj and put function**

- BSML returns function **value**
- Let's return **Callable Object** embedding the result
- Make them Range for easier interoperability

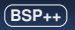

### **The proj and put function**

- BSML returns function **value**
- Let's return **Callable Object** embedding the result
- Make them Range for easier interoperability

#### **Examples**

```
par< float > r = 1.f / \_1;
result of::proj<float> exch = proj (r);
// Value at machine 1
cout << exch(1) << endl;
```

```
// Iterate over value receive from all machines
std::for_each( exch.begin(), exch.end(), ref(cout) << _1 );
```
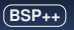

### **The proj and put function**

- BSML returns function **value**
- Let's return **Callable Object** embedding the result
- Make them Range for easier interoperability

#### **Examples**

```
par< float > r = 1.f / _1;auto inv = put( [\&r] (int dst) { if(dst \ \ 2) return *r; else return -*r; } );
// Value at machine 1
cout \langle\langle \sin v\rangle\rangle (1) \langle\langle \sin^2 u\rangle\rangle
```
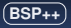

### **A sample BSP++ code**

#### **BSP++ Inner Product**

```
template<class Range>
typename iterator_value<typename Range::const_iterator>::type
inner_product( Range const& input )
{
 typedef typename
          iterator_value<typename Range::const_iterator>::type value_type;
 par<Range> v = slice( input );
 par< value_type > r;
  *r = std::inner product( v->begin(), v->end(), v->begin(), value type() );
  result_of::proj<value_type> exch = proj (r);
  \starr = std::accumulate(exch.begin(), exch.end());
}
```
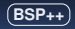

### **Support for Hybrid programming**

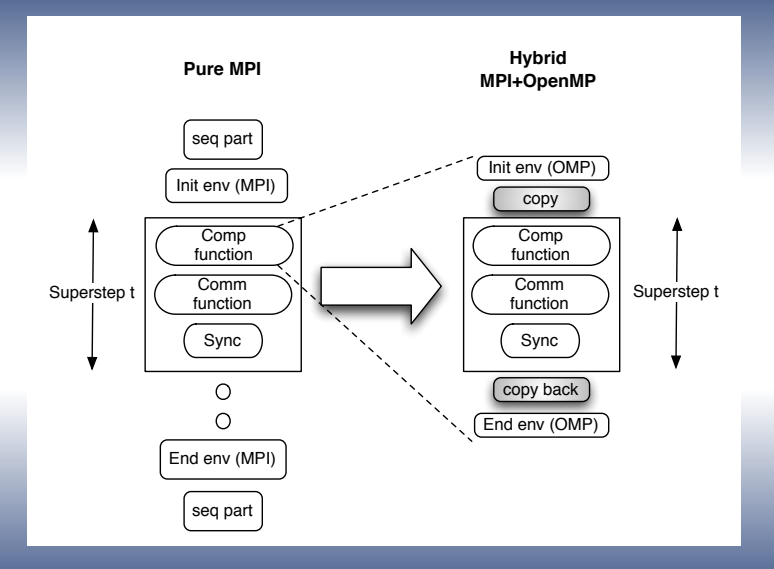

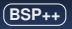

### **Support for Hybrid programming**

#### **BSP++ Hybrid Inner Product**

```
template<class Range>
typename iterator_value<typename Range::const_iterator>::type
inner product omp( Range const& input )
{
  typedef typename
          iterator value<typename Range::const iterator>::type value type;
  BSP_HYB_START(argc, argv)
  {
   par<Range> v = slice( input );
   par< value_type > r;
    *r = std:inner-product(v->begin(),v->end(),v->begin(),vresult_of::proj<value_type> exch = proj (r);
    *r = std:accumulate(exch.begin() . exch.end() );
  }
}
template<class Range>
typename iterator_value<typename Range::const_iterator>::type
inner product ( Range const& input )
{
  typedef typename
          iterator_value<typename Range::const_iterator>::type value_type;
 par<Range> v = slice( input );
  par< value_type > r;
  *r = inner product omp( v );
  result of::proj<value type> exch = proj (r);
  *r = std::accumulate(exch.begin(), exch.end() );
}
```
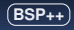

### **The BSPGen Framework**

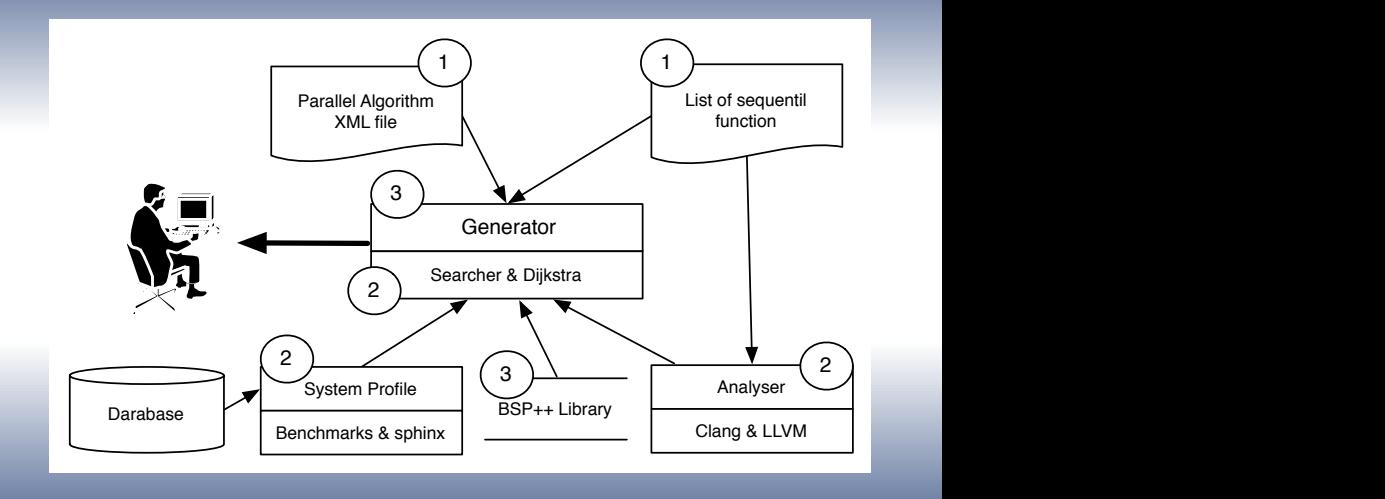

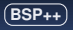

### **Analysis and Exploration**

### **Analysis**

- Compile each sequential function using LLVM/Clang
- Parse results to find out an estimation of runtime costs
- **Estimate communication from offline benchmarks**

### **Configuration exploration**

- Buy a directed graph of the sequence of super-steps
- Compute all combination of node/core configurations
- Weights edge with estimated runtime cost
- Run a simple Shortest Path algorithm

**[Introduction](#page-2-0) [High Level Programming Models](#page-9-0) [BSP++](#page-20-0) [Applications](#page-41-0) [Conclusion](#page-56-0)**

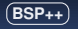

### **Analysis and Exploration**

### **Configuration exploration**

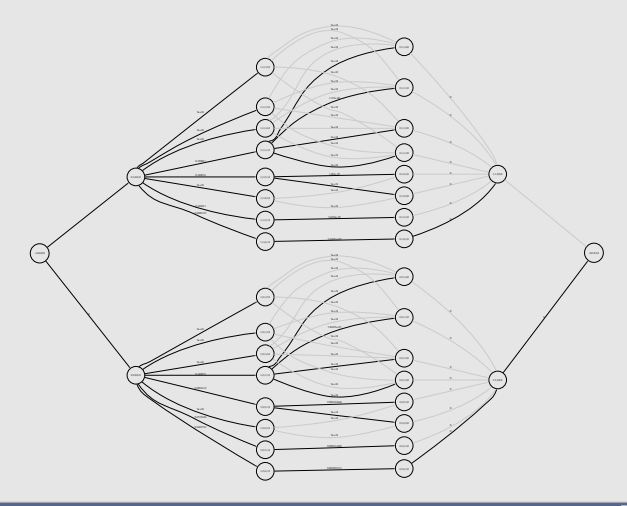

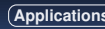

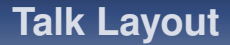

### **2 [High Level Programming Models](#page-9-0)**

### **3 [BSP++](#page-20-0)**

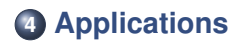

#### **5 [Conclusion](#page-56-0)**

<span id="page-41-0"></span>[Boost'Con 2011](#page-0-0) 30 / 42

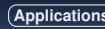

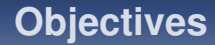

#### **Coverage**

- Simple kernels
- Three applications

#### **Test machines**

- a 4x4 cores NUMA machine using AMD processors
- 256 nodes from the French GRID'5000 infra-structure
- a 3 Cell processors cluster

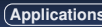

### **Chosen Kernels**

- Matrix-Vector product (GEMV)
- MapReduce

32 / 42 [Boost'Con 2011](#page-0-0)

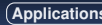

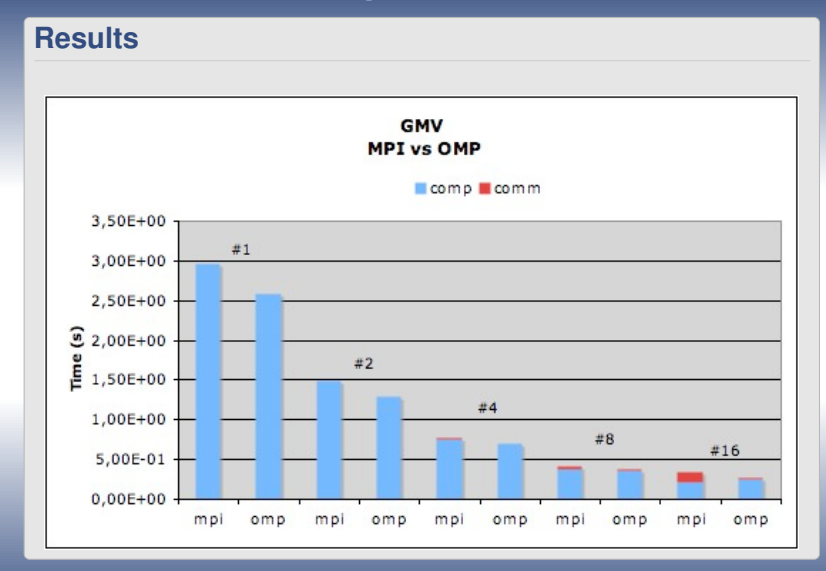

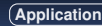

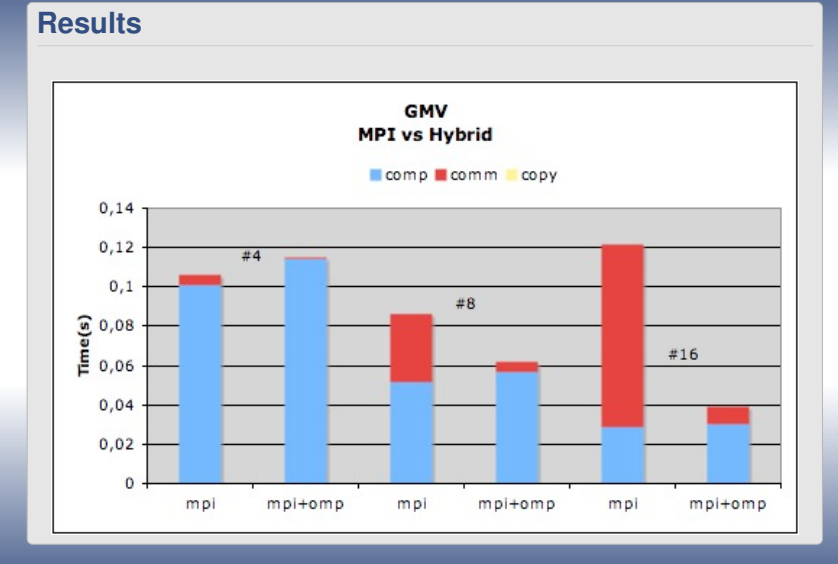

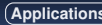

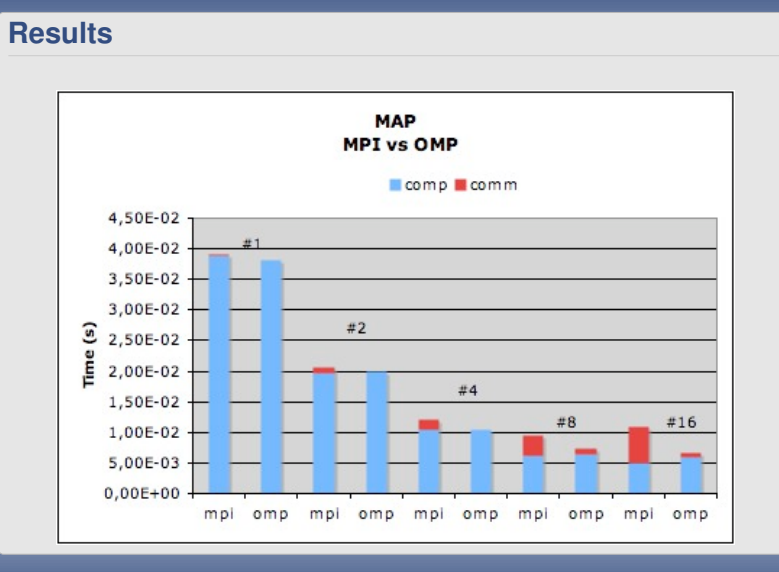

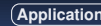

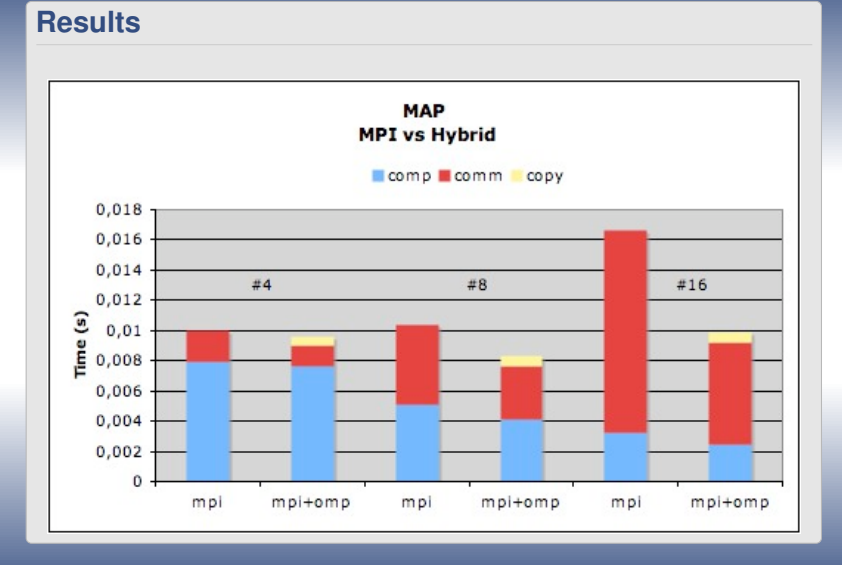

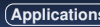

[Boost'Con 2011](#page-0-0) 34 / 42

### **Model Checking**

### **Parallel Approximate Model Checking [Peyronnet:08]**

- Complex systems need verification
- Turn system into a set of condition driven states
- Try to solve time-logic predicates over the model
- Large problem, can be solved approximately (APMC)

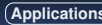

### **Model Checking**

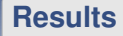

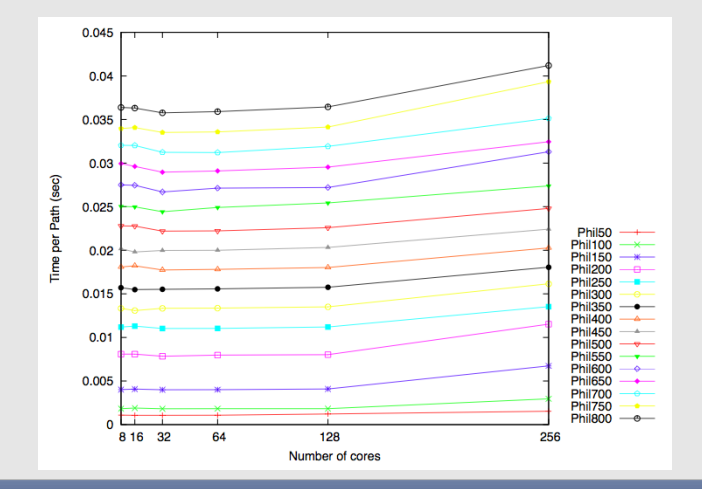

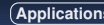

### **Model Checking**

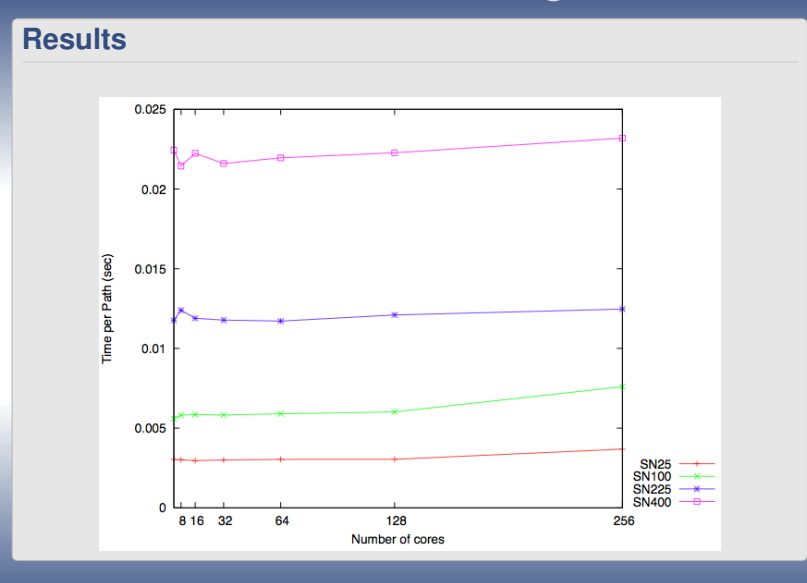

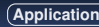

[Boost'Con 2011](#page-0-0) 35 / 42

### **Model Checking**

#### **Results**

- Great scalability over more than 200 cores
- Parallel APMC allows for larger problem to be verified
- See [Hamidouche PDMC 2010] for more

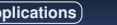

### **Principles**

- Compute distance between two DNA sequences
- Heuristic method : BLAST fast but not accurate
- Direct method : S&W accurate but slow

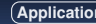

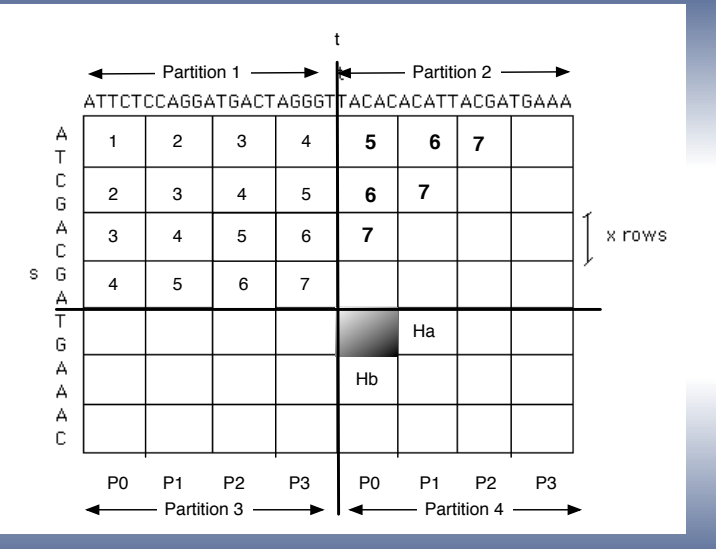

[Boost'Con 2011](#page-0-0) 37 / 42

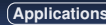

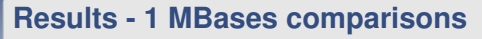

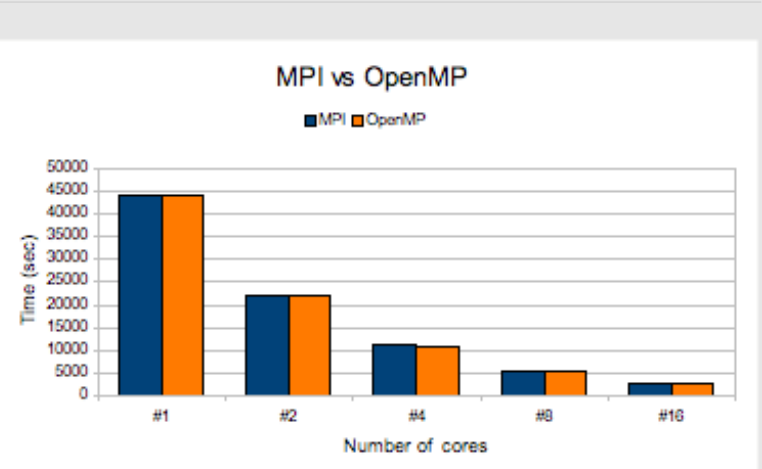

### **Results - 1 MBases comparisons**

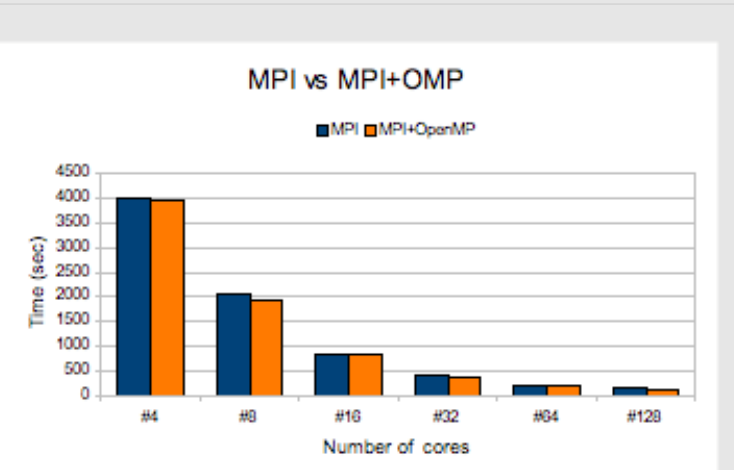

<span id="page-56-0"></span>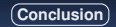

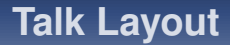

**[Introduction](#page-2-0)**

**[High Level Programming Models](#page-9-0)**

**[BSP++](#page-20-0)**

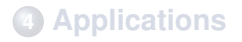

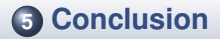

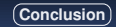

[Boost'Con 2011](#page-0-0) 40 / 42

### **Contributions**

#### **BSP++**

- Implement BSP in an efficient,  $C_{++}$  way
- Supports black-box hybridation
- Show scalability and usability
- Play with it: https://github.com/jfalcou/bsppp

#### **BSPGen**

- Ease the configuration exploration of BSP programs
- Interoperability between Boost and clang
- To be extended

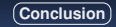

### **Future Works**

#### **New Architectures**

- Cell Processor : done with Cell-MPI
- GPGPU: require multistage programming

#### **More BSP with Phoenix 3**

- Functionnal version of BSP
- Allow for automatic merging of super-step
- Solve the multistage problem
- Can we force people to write lambda everywhere ?

# <span id="page-59-0"></span>Thanks for your attention